## Job or Internship Search

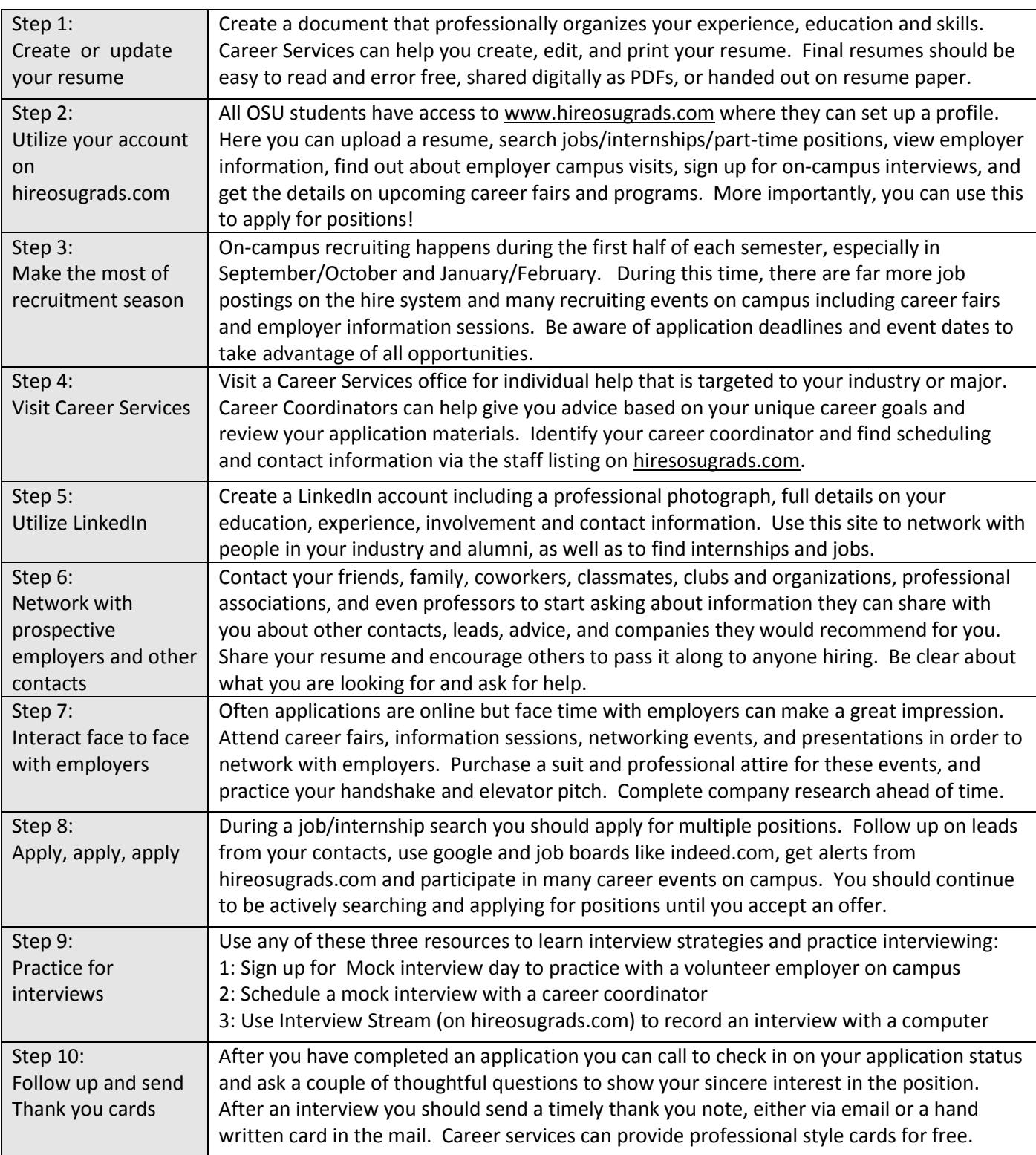

A&S Career Services 213 Life Sciences East Andrea Skimbo Chelsey Armstrong Cascareers.okstate.edu

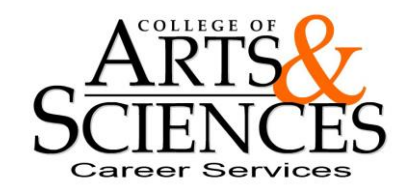